# Dick

# HARJOITTELUN TAVOITTEET JA OSAAMISEN ARVIOINTI

Sosionomi (AMK) Sosionomi (AMK), diakoniatyö Sosionomi (AMK), kirkon nuorisotyö 1. PERUSTIEDOT Sosionomi (AMK), kirkon varhaiskasvatus

Opiskelijan nimi: **Opiskelijanumero:** Opiskelijanumero: Puhelinnumero: Sähköpostiosoite: Harjoittelupaikka:

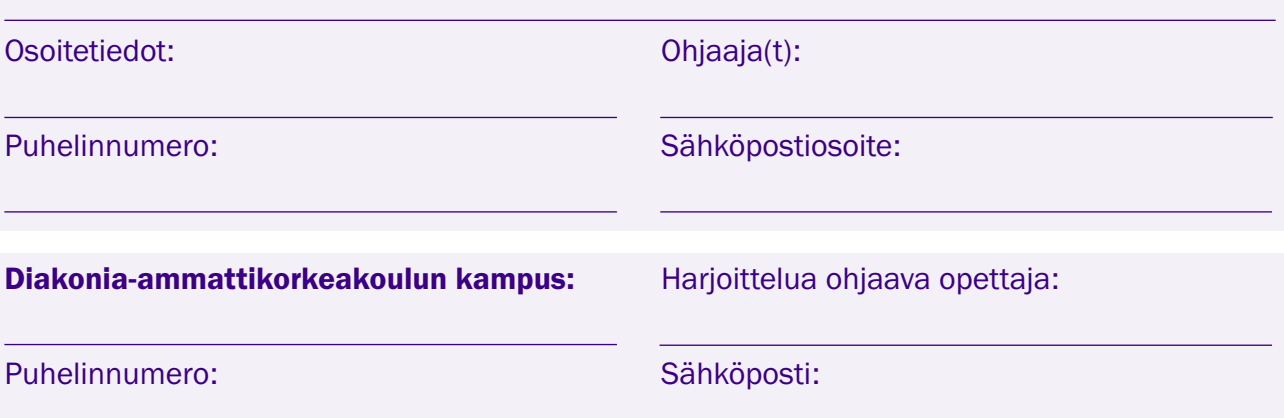

# 2. TIEDOT OPISKELIJAN HARJOITTELUSTA

Valitse oikea vaihtoehto.

Sosionomi (AMK) Sosionomi (AMK), diakoniatyö Sosionomi (AMK), kirkon nuorisotyö Sosionomi (AMK), kirkon varhaiskasvatus Opintojen aloitusvuosi: Harjoittelujakson nimi ja numero (esim. HAR1): Harjoittelun ajankohta tai ajankohdat: Harjoittelun pituus opintopisteinä ja kokonaistuntimäärä (1 op=27 tuntia):

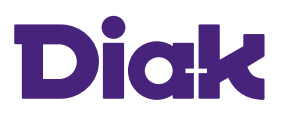

Sosionomi (AMK) Sosionomi (AMK), diakoniatyö Sosionomi (AMK), kirkon nuorisotyö Sosionomi (AMK), kirkon varhaiskasvatus

## **OHJEITA**

# OSAPUOLTEN TEHTÄVÄT

Kaikki osapuolet sitoutuvat harjoittelun tavoitteiden mukaiseen yhteistyöhön. Opiskelija sitoutuu noudattamaan työyhteisön toimintaperiaatteita ja työskentelemään oppimistavoitteiden suuntaisesti. Hän raportoi ja arvioi omaa oppimistaan ja harjoittelun tai kehittämistyön etenemistä. Ohjaaja sitoutuu perehdyttämään opiskelijaa sekä ohjaamaan ja arvioimaan hänen oppimistaan harjoittelun tai kehittämishankkeen aikana.

Opettaja sitoutuu ohjaamaan opiskelijaa soveltamaan koulutuksesta saatavia tietoja ja taitoja. Opettaja ohjaa mahdollisesti toimintaan liittyvää tutkimusta ja raportointia. Ohjaus ja arviointi toteutuvat jatkuvana prosessina. Osapuolet sitoutuvat pitämään salassa asiakastiedot, työyhteisöä koskevat tiedot ja kaikki ne tiedot, jotka tiedonantaja on ilmoittanut luottamuksellisiksi.

Jos opiskelijan harjoittelu ei etene suunnitelman mukaisesti tai harjoittelun aikana ilmenee muuta tuen tarvetta, harjoittelupaikan ohjaajan tulee olla yhteydessä harjoittelua Diakissa ohjaavaan opettajaan mahdollisimman pian.

Harjoitteluun liittyvviä ohjeita on Diakin verkkosivuilla [harjoittelunohjaajalle.diak.fi.](http://harjoittelunohjaajalle.diak.fi)

#### HARJOITTELUN ARVIOINTI

Harjoittelun aikana järjestetään arviointikeskustelu. Arviointiin osallistuvat opiskelija, harjoittelunohjaaja ja mahdollisesti muita työyhteisön edustajia sekä ohjaava opettaja yhteisesti sovitulla tavalla (esim. etäpalaveriyhteyksiä hyödyntäen).

Arviointi on kokoavaa, ohjaavaa ja kehittävää, ja se liittyy kaikkiin osallistujiin.

Harjoittelun kokonaisarviointi perustuu opiskelijan henkilökohtaisiin harjoittelun tavoitteisiin, opetussuunnitelman mukaisiin harjoittelun tavoitteisiin, koulutusalan kompetensseihin ottaen huomioon harjoittelun luonteen.

Työelämäohjaaja käy opiskelijan kanssa vielä harjoittelun lopussa ohjaavan ja kehittävän keskustelun tavoitteiden saavuttamisesta. Näiden perusteella arvioidaan opiskelijan ammatillista osaamista, edistymistä ja vahvuuksia sekä opiskelijan ammatillisen osaamisen kehittymistarpeita. Ohjaaja kirjaa oman arviointinsa.

Harjoittelun arviointiin liittyviä ohjeita Diakin verkkosivuilla [harjoittelunohjaajalle.diak.fi.](http://harjoittelunohjaajalle.diak.fi)

### LOMAKKEEN TÄYTTÄMINEN

Jos lomakkeen arviointia koskevat kentät eivät riitä, voit käyttää liitettä.

Voit täyttää lomakkeen koneella, mutta tulosta se lopuksi ja pyydä siihen harjoittelupaikan ohjaajan allekirjoitus, skannaa ja lähetä sekä ohjaavalle opettajalle että Diakin opintotoimistoon (opintotoimisto@diak.fi). Liitä mukaan myös täytetty tuntiseurantalomake. Ohjaava opettaja vahvistaa hyväksytyn suorituksen viemällä suoritusmerkinnän MyDiakiin.

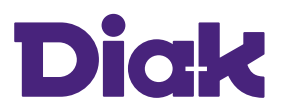

Sosionomi (AMK) Sosionomi (AMK), diakoniatyö Sosionomi (AMK), kirkon nuorisotyö Sosionomi (AMK), kirkon varhaiskasvatus

Ennen tavoitteiden asettamista tutustu harjoittelijan ja ohjaajan vastuualueisiin ja tehtäviin sivulla 2.

# 3. HARJOITTELUN TAVOITTEET

Tavoitteet perustuvat opintojakson sekä työyhteisön asettamiin tavoitteisiin. Tavoitteita päivitetään harjoittelun kuluessa. Opintojaksojen tavoitteet löytyvät opetussuunnitelmasta, joka on Diakin verkkosivuilla (kirjoita hakuun OPS).

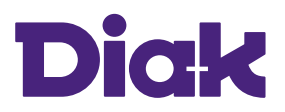

Sosionomi (AMK) Sosionomi (AMK), diakoniatyö Sosionomi (AMK), kirkon nuorisotyö Sosionomi (AMK), kirkon varhaiskasvatus

# 4. SUUNNITELMA TAVOITTEIDEN SAAVUTTAMISEKSI

Opiskelija ja ohjaaja täyttävät suunnitelman harjoittelun alussa ja päivittävät sitä harjoittelun edetessä.

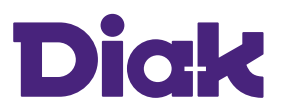

Sosionomi (AMK) Sosionomi (AMK), diakoniatyö Sosionomi (AMK), kirkon nuorisotyö Sosionomi (AMK), kirkon varhaiskasvatus

#### Ennen arviointia lue ohjeet sivulta 2.

# 5. HARJOITTELUN ARVIOINTI.

#### Opiskelijan itsearviointi harjoittelujaksostaan.

Ammatillinen osaaminen, edistyminen, vahvuudet ja kehittymistarpeet.

#### Ohjaajan arviointi harjoittelujaksosta.

Opiskelijan ammatillinen osaaminen, edistyminen, vahvuudet ja kehittymistarpeet.

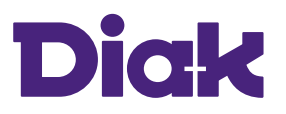

Sosionomi (AMK) Sosionomi (AMK), diakoniatyö Sosionomi (AMK), kirkon nuorisotyö Sosionomi (AMK), kirkon varhaiskasvatus

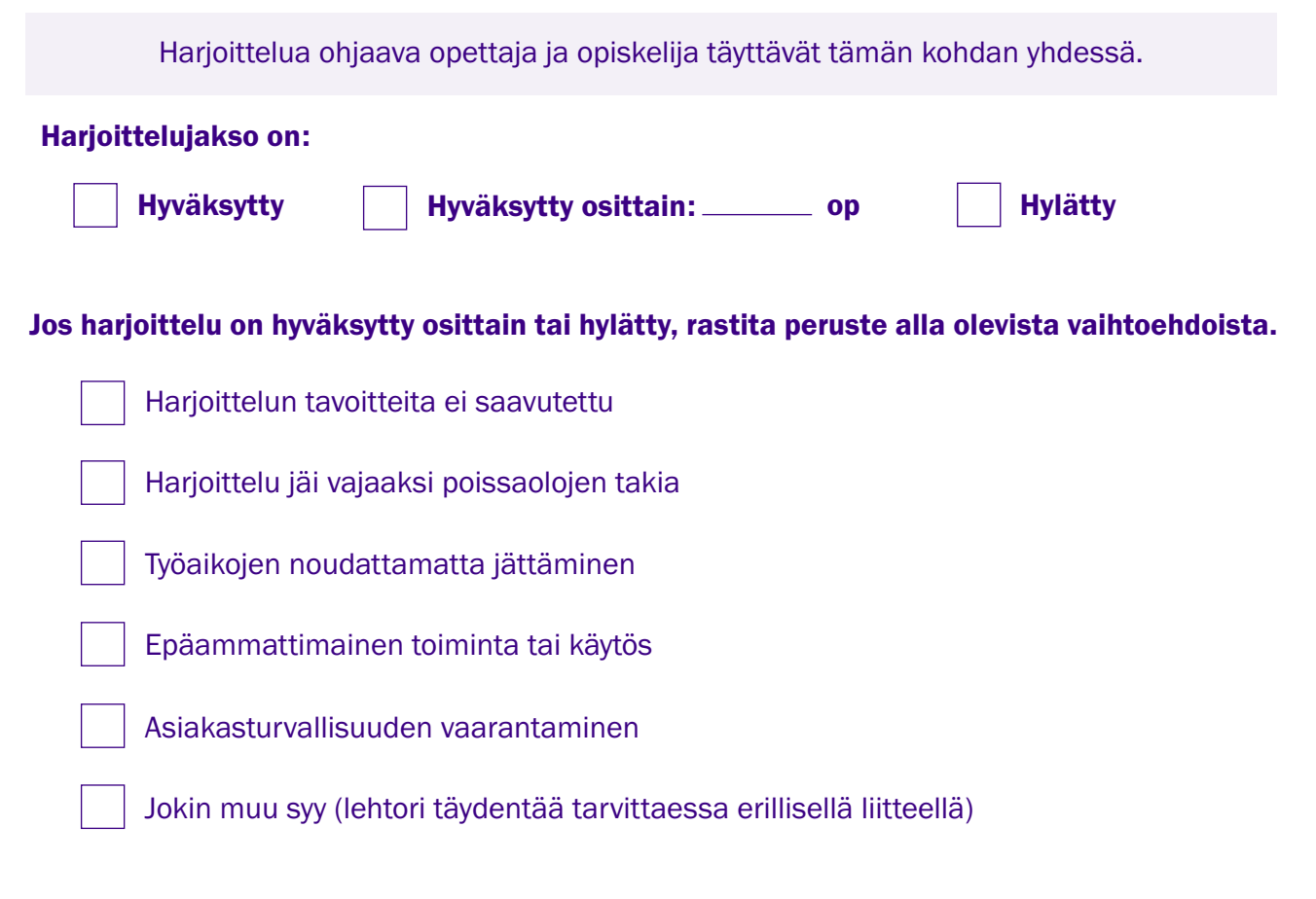

YHTEINEN ARVIOINTIKESKUSTELU (opiskelija, työpaikan ohjaaja ja opettaja) Ajankohta ja osallistujat:

### Opiskelijan allekirjoitus:

### Ohjaajan allekirjoitus:

Ohjaava opettaja vahvistaa hyväksytyn suorituksen viemällä suoritusmerkinnän MyDiakiin.